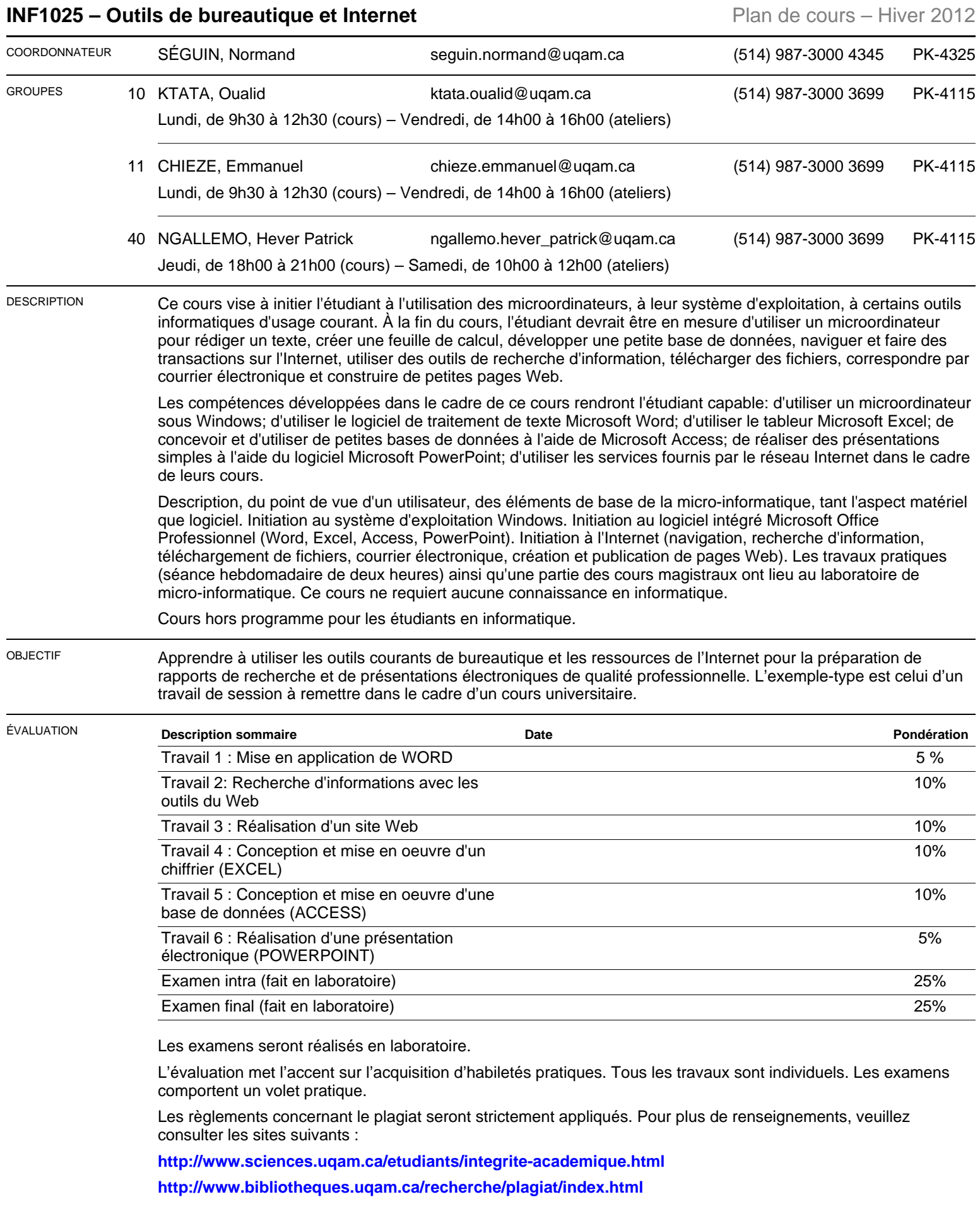

**Politique d'absence aux examens**

**L'autorisation de reprendre un examen en cas d'absence est de caractère exceptionnel. Pour obtenir un tel privilège, l'étudiant-e doit avoir des motifs sérieux et bien justifiés.** Il est de la responsabilité de l'étudiant-e de ne pas s'inscrire à des cours qui sont en conflit d'horaire, tant en ce qui concerne les séances de cours ou d'exercices que les examens. **De tels conflits d'horaire ne constituent pas un motif justifiant une demande d'examen de reprise.** Dans le cas d'une absence pour raison médicale, l'étudiant-e doit joindre un certificat médical original et signé par le médecin décrivant la raison de l'absence à l'examen. Les dates d'invalidité doivent être clairement indiquées sur le certificat. Une vérification de la validité du certificat pourrait être faite. Dans le cas d'une absence pour une raison non médicale, l'étudiant-e doit fournir les documents originaux expliquant et justifiant l'absence à l'examen – par exemple, lettre de la Cour en cas de participation à un jury, copie du certificat de décès en cas de décès d'un proche, etc. Toute demande incomplète sera refusée. Si la direction du programme d'études de l'étudiant-e constate qu'un étudiant a un comportement récurrent d'absence aux examens, l'étudiant-e peut se voir refuser une reprise d'examen. L'étudiant-e absent-e lors d'un examen doit, dans les cinq (5) jours ouvrables suivant la date de l'examen, présenter une demande de reprise en utilisant le formulaire prévu, disponible sur le site Web du département à l'adresse suivante : **[http://info.uqam.ca/politiques/]( http://info.uqam.ca/politiques/)** L'étudiant-e doit déposer le formulaire dûment complété au secrétariat de la direction de son programme d'études : SH-4700 pour les programmes de premier cycle, PK-4150 pour les programmes de cycles supérieurs. Pour plus de détails sur la politique d'absence aux examens du Département d'informatique, consultez le site web suivant : **<http://info.uqam.ca/politiques>** CONTENU Pour atteindre notre objectif, nous devrons acquérir des notions de base sur les micro-ordinateurs et, spécialement, sur leur système d'exploitation. Nous apprendrons à effectuer des recherches sur l'Internet et à utiliser le courrier électronique. Nous étudierons le fonctionnement d'un traitement de texte, d'un chiffrier, d'un logiciel de présentation et d'une base de données relationnelle simple. Les logiciels utilisés pour le cours sont soit les plus répandus dans le domaine de la bureautique, soit détiennent une importante part de marché. Les sujets seront abordés essentiellement selon l'ordre suivant: ❏ Système d'exploitation Windows • Gestion des programmes • Gestion et organisation des répertoires et fichiers • Création de CD, DVD • Sécurité des données • Mise à jour ❏ Word 2007 • Création de documents • Modification de documents • Formater le texte et les paragraphes Listes puces et numéros **Retraits** Note de bas de pages et de fin Mise en forme des documents **INF1025 – Outils de bureautique et Internet** Plan de cours – Hiver 2012

- ✓ Définition des marges, de l'orientation du texte
- ✓ Notions de sections
- Entête et pied de page, pagination
- ✓ Tables des matières, des figures et tableaux
- Notion de feuille de style
- Création et mise en forme des tableaux
	- Insérer des rangées et des colonnes
	- ✓ Fusionner et fractionner des cellules
	- Trier les données
	- Effectuer des calculs
- Graphiques et images
- ✓ Insérer une image
- ✓ Ajuster la dimension d'une image
- ✓ Création de figures avec l'outil des formes
- Fusion de documents
	- ✓ Notion de publi-postage
	- ✓ Création d'une source de données
	- ✓ Champs de fusion
- ❏ Recherche sur Internet
	- Comprendre les moteurs de recherche et les utiliser efficacement
- ❏ Création d'un site Web
	- Notions de base de HTML
	- Apprentissage d'un éditeur simple de création de pages web
	- Création d'hyperliens
	- Insertion de tableaux, d'images, de texte et formatage
- ❏ Exel 2007
	- Notion de tableau
		- ✓ Notion de ligne, colonne, formules
	- Notion de formule et fonction
		- ✓ Formule pré-définies
		- ✓ Création de formule
		- ✓ Notion de référence relative et absolue
		- ✓ Copie de formule
	- Mise en forme d'une feuille
		- ✓ Insérer et retirer des lignes et colonnes
		- ✓ Modifier les largeurs de colonnes et hauteur des lignes
		- ✓ Insertion de commentaires
		- ✓ Masquage de colonne
		- ✓ Mise en forme conditionnelle
	- **Graphiques** 
		- ✓ Création
		- ✓ Étiquettes
	- Analyse des données
		- ✓ Construction d'une formule logique
			- $>$  SI, ET OU, NON
	- Utiliser les tableaux
		- ✓ Création
		- ✓ Ajout de données
		- ✓ Notion de tri
		- ✓ Formule
		- ✓ Analyse des données d'un tableau
- ❏ Access 2007
	- Notions de base de données
	- Création de table
	- Saisie des données
	- Requête
		- ✓ Création
- ✓ Utilisation des critères ET, OU
- Création de formulaires
	- ✓ Mode page et création
	- ✓ Ajout et modification de champ
	- ✓ Notion de contrôle
- Utilisation des états
	- ✓ Mode assistant
	- ✓ Mode création
	- ✓ Mise en forme
- ❏ PowerPoint 2007
	- Créer une présentation professionnelle
	- Notions de conception efficace des pages
	- Intégration d'images, graphiques, tableaux
- ❏ Intégration des documents (Word, Excel, PowerPoint)

## RÉFÉRENCE V O Microsoft Office 2007 – **Édition Raynold Goulet, collection illustrée, 2008**

A : article – C : comptes rendus – L : logiciel – N : notes – R : revue – S : standard – U : uri – V : volume

C : complémentaire – O : obligatoire – R : recommandé